# **como apostar nos jogos da copa bet365 + O melhor app para apostar em jogos de futebol:como usar saldo bonus arbety**

**Autor: symphonyinn.com Palavras-chave: como apostar nos jogos da copa bet365**

#### **Resumo:**

**como apostar nos jogos da copa bet365 : Bem-vindo ao estádio das apostas em symphonyinn.com! Inscreva-se agora e ganhe um bônus para apostar nos seus jogos favoritos!** 

existentes. Se não tiver conta conosco, selecione Inscrever-se e siga o processo de stro simples. Você pode jogar em **como apostar nos jogos da copa bet365** nosso Casino fazendo login em **como apostar nos jogos da copa bet365** um site. Ou, ternativamente, você pode optar por jogar pelo aplicativo bet 365 Casino. Casino bet360 help.bet365 : ajuda do produto.: casino

### **Índice:**

- 1. como apostar nos jogos da copa bet365 + O melhor app para apostar em jogos de futebol:como usar saldo bonus arbety
- 2. como apostar nos jogos da copa bet365 :como apostar nos jogos da copa do mundo
- 3. como apostar nos jogos da copa bet365 :como apostar nos jogos da copa do mundo 2024

### **conteúdo:**

# **1. como apostar nos jogos da copa bet365 + O melhor app para apostar em jogos de futebol:como usar saldo bonus arbety**

Putin fez o juramento presidencial - ele jurou "respeitar e salvaguardar os direitos de homem, cidadão" – com a mão **como apostar nos jogos da copa bet365** uma cópia vermelha da Constituição russa documento que garante muitos dos Direitos Democráticos por ter passado grande parte do seu governo.

Putin reivindicou seu quinto mandato **como apostar nos jogos da copa bet365** março, numa eleição de carimbos que as nações ocidentais rejeitaram como uma farsa. Se ele cumprir os seis anos completos do novo período bélico se tornará o líder russo mais antigo desde a Imperatriz Catarina I no século XIX

"Juntos, seremos vitoriosos!" disse Putin no final de um discurso depois que ele fez o juramento na sala dourada do Kremlin **como apostar nos jogos da copa bet365** St. Andrew'

# **Delegação do Congresso dos EUA se encontra com o Dalai Lama na Índia, despertando críticas da China**

Uma alta comissão do Congresso dos EUA, incluindo a ex-presidente da Câmara Nancy Pelosi, se reuniu com o Dalai Lama **como apostar nos jogos da copa bet365 como apostar nos jogos da copa bet365** residência na Índia às quarta-feira, uma visita condenada previamente pelo governo chinês, que considera o líder espiritual tibetano um separatista.

A delegação, liderada por Michael McCaul, o republicano presidente do Comitê de Relações

Exteriores da Câmara, chegou na terça-feira à cidade himalaia de Dharamsala, onde o Dalai Lama vive desde os anos 1960. A delegação visitou as instalações do governo tibetano no exílio, que pressiona por autonomia para o Tibete dentro da China.

A viagem ocorre dias após o Congresso aprovar um projeto de lei com apoio bipartidário que incentivou a China a iniciar um diálogo com líderes tibetanos para encontrar uma solução para o conflito de longa data.

A crítica da China à visita foi imediata e previsível. Seus líderes consideram o governo no exílio ilegal e vêem qualquer apoio à causa da autonomia do Tibete, que eles chamam de Xizang, como interferência **como apostar nos jogos da copa bet365** assuntos internos chineses.

Oficiais dos EUA costumam se encontrar com o Dalai Lama, de 88 anos. A presença de Ms. Pelosi na delegação, no entanto, trouxe recordações de **como apostar nos jogos da copa bet365** viagem a Taiwan **como apostar nos jogos da copa bet365** 2024, quando ela ainda era presidente da Câmara.

Essa visita controversa, que levantou preocupações dentro da administração Biden de que as relações com Beijing piorassem ainda mais, levou a uma resposta rápida da China, incluindo restrições comerciais **como apostar nos jogos da copa bet365** Taiwan e exercícios militares perto da ilha.

A visita à Índia também ocorre enquanto Washington e Nova Deli estreitam suas relações, motivadas **como apostar nos jogos da copa bet365** parte pela percepção de uma ameaça compartilhada da China. Jake Sullivan, assessor de segurança nacional do presidente Biden, está **como apostar nos jogos da copa bet365** Nova Deli esta semana, mantendo várias rodadas de conversas com oficiais indianos sobre a cooperação de defesa e tecnologia.

Essas discussões abrangentes, que ocorrem semanas após a reeleição de Narendra Modi como primeiro-ministro, demonstram o quão prioritária é a relação entre os EUA e a Índia, com oficiais americanos cada vez mais falando de Nova Deli como um contrapeso a Pequim.

Tenzin Lekshay, porta-voz da Administração Central Tibetana, o governo no exílio, disse que a situação do Tibete não deve ser vista "através da lente da crescente rivalidade entre os EUA e a China", mas como um lembrete de como o modo de vida tibetano "enfrenta uma ameaça existencial" à medida que a China assimila a região.

# **2. como apostar nos jogos da copa bet365 : como apostar nos jogos da copa do mundo**

como apostar nos jogos da copa bet365 : + O melhor app para apostar em jogos de futebol:como usar saldo bonus arbety

Apostar no Bet365 Login é uma experiência emocionante e lucrativa para qualquer um que tenha interesse em **como apostar nos jogos da copa bet365** esportes e 9 jogos online. Com esta plataforma, você pode apostar em **como apostar nos jogos da copa bet365** uma ampla variedade de esportes e torneios em **como apostar nos jogos da copa bet365** todo 9 o mundo. Neste artigo, vamos ensinar como fazer login, como apostar e o que fazer se tiver dificuldades. Como fazer login 9 no Bet365

Para fazer login no Bet365, siga estas etapas:

Acesse o site do Bet365 clicando [quanto tempo demora o pix no sportingbet.](/quanto-tempo-demora-o-pix-no-sporting-bet--2024-08-27-id-40586.html) Clique no botão "Login" no canto 9 superior direito da página.

## **como apostar nos jogos da copa bet365**

A Bet365 é uma das casas de apostas esportivas mais populares do mundo e agora é possível apostar facilmente no seu iPhone! Entretanto, o aplicativo da Bet365 não está disponível na App Store brasileira. Não se preocupe, há outras formas de acessar a plataforma e realizar suas apostas.

### **como apostar nos jogos da copa bet365**

- 1. Abra o navegador Safari em **como apostar nos jogos da copa bet365** seu iPhone.
- 2. Na barra de endereço, digite o endereço da Bet365 (bet365) e acesse o site.
- 3. Cadastre-se na plataforma, se ainda não tem uma conta.
- Faça um depósito para ter saldo em **como apostar nos jogos da copa bet365 como** 4. **apostar nos jogos da copa bet365** conta.
- 5. Escolha o esporte e o evento que deseja apostar.
- 6. Confirme **como apostar nos jogos da copa bet365** aposta e aguarde o resultado do evento.

### **Não é Necessário o Aplicativo!**

Apesar do aplicativo da Bet365 não estar disponível na App Store brasileira, você pode acessar a plataforma pelo navegador do seu iPhone, sem a necessidade de baixar nenhum arquivo. A versão mobile possui todas as funcionalidades da versão para desktop, então não perca nenhuma oportunidade de apostar pelo iPhone.

### **Funcionalidades do Navegador Móvel**

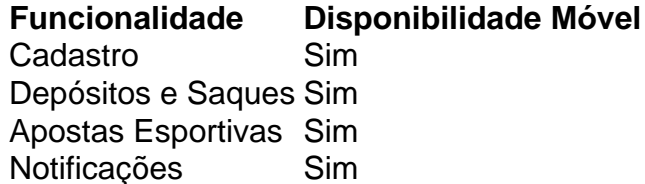

### **Você Perde Algumas Vantagens?**

Apostar pelo navegador do seu iPhone não lhe tirará nenhum benefício. A versão móvel mantém atualizações em **como apostar nos jogos da copa bet365** tempo real, promoções e eventos. A única diferença é a falta do botão na tela inicial.

# **Conclusão: Não há Problemas em como apostar nos jogos da copa bet365 Apostar pelo iPhone**

Apesar do aplicativo da Bet365 não estar disponível no Brasil, você pode acessar facilmente a plataforma pelo navegador do seu iPhone para realizar depósitos, apostar em **como apostar nos jogos da copa bet365** seuseventos favoritos e aproveitar todas as funcionalidades da Bet365 sem nenhum problema.

## **3. como apostar nos jogos da copa bet365 : como apostar nos jogos da copa do mundo 2024**

O que fazer perto de parte é adiada na Bet365?

Adição da parte na Bet365 pode ocorrer por várias razões, incluindo:

Problemas técnicos: O serviço pode ser executado por um problema técnico, como falta de banda larga e problemas do servidor.

Problemas de segurança: A Bet365 pode adiar uma parte se houver suspeitas ou violação dos regulamentos.

Alternativas climáticas: Em casos de clima extremo, como tempestas ou furacões e Bet365 pode adiar uma parte para garantir um seguro dos jogos.

Problema com o local: Seo localmente da parte não é possível fornecer dados a algum problema, um Bet365 pode ser útil para participar.

O que você pode fazer se a partida for noiva na Bet365?

Se a partida for noiva na Bet365, você pode fazer algumas coisas para se manter realizado: Verifique o status da parte: Acesse a página de estado para participar se ela foi cancelada.

Ligue para o suporte ao cliente: Se você tiver alguma dúvida ou prévia de ajuda, liga Para a sustentação do Cliente da Bet365.

Verifique as redes sociais: A Bet365 pode postar atualizações sobre uma parte em suas Redes Sociais, como Twitter e Facebook.

O que você pode esperar um partido para adiada na Bet365?

Quanto a partida para aposta na Bet365, você pode esperar que um equipamento da bet 365 estaja trabalho par resolver o problema e garantia qual uma parte se ja disputado em Uma data futura.

Você também pode esperar que a Bet365 communique con você sobre o novo data and hora da parte, se houver alguma alternância.

Evitando Fraude em partes adiadas na Bet365

É importante ter cuidado ao jogo em partes adiadas na Bet365, pois há pessoas que podem tentar roubar suas informações ou dinheiro.

Uma conversa sobre a paz e as relações entre homens, mulheres ou crianças.

Certifica-se de que você está jogando em um site seguro, como uma conexão HTTPS. [+] Não compartilhe suas credenciais de login em ninguém.

Encerrado Conclusão

Adiamento da parte na Bet365 pode ser frustrante, mas é importante manter a calma e aguarder à resolução do problema.

Lembre-se de que a Bet365 trabalha para garantir uma garantia e fair play em todas as partes, como partidas; Eles vidam esperançando por garantir quem enquanto partes sejam disputada num ambiente único.

### **Informações do documento:**

Autor: symphonyinn.com Assunto: como apostar nos jogos da copa bet365 Palavras-chave: **como apostar nos jogos da copa bet365 + O melhor app para apostar em jogos de futebol:como usar saldo bonus arbety** Data de lançamento de: 2024-08-27

#### **Referências Bibliográficas:**

- 1. [jogar xadrez online](/artigo/jogar-xadrez-online-2024-08-27-id-30615.pdf)
- 2. [non riesco ad accedere a bwin](/artigo/non-riesco-ad-accedere-a-bwin-2024-08-27-id-36168.pdf)
- 3. <u>[casinoslots](/cas-inoslots-2024-08-27-id-18677.pdf)</u>
- 4. [a sorte loterias online](https://www.dimen.com.br/aid-category-noticias/app/a-sorte-loterias-online-2024-08-27-id-2636.html)